# Gaussian Process Approach to Interpolation and Correlation Estimate

References:

Online information: http://www.gaussianprocess.org/

Nice easy book: Gaussian Processes for Machine Learning, by Rasmussen and Williams

# Gaussian Processes - 1 metal

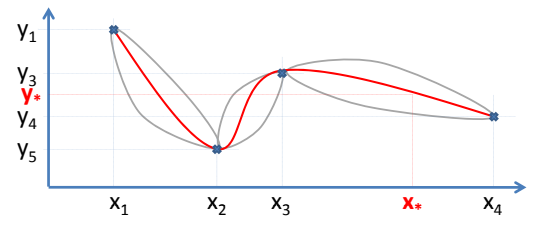

Prior assumption on both observed and interpolated points:

$$
\begin{pmatrix} y_1 \\ \vdots \\ y_n \\ y_* \end{pmatrix} \stackrel{d}{=} \mathcal{N}\left(\mathbf{0}; \begin{pmatrix} K(x_i, x_j) & K(x_i, x_*) \\ K(x_*, x_i) & 1 \end{pmatrix}\right)
$$

Many choices for **Kernel function**, e.g.

$$
K(x_i, x_j) = \begin{cases} \exp\{-\frac{1}{b}|x_i - x_j|\}, & \text{Ornstein-Uhlenbeck} \\ \exp\{-\frac{1}{b}|x_i - x_j|^2\}, & \text{Radial basis functions} \end{cases}
$$

**E** 

# Gaussian Processes - 1 metal

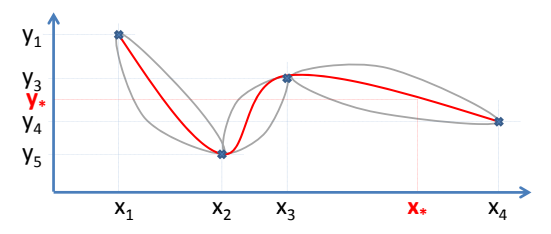

**Posterior** conditional on observations is normal

$$
(y_*|(y_1,..., y_n)') \stackrel{d}{=} \mathcal{N} \text{ ( mean; var)}
$$
  
\nmean =  $K(x_*, x)K(x, x)^{-1}y$   
\nvar =  $1 - K(x_*, x)K(x, x)^{-1}K(x, x_*)$ 

メロメ メ御き メミメ メミメ 信  $299$ 3 / 12

#### Gaussian Processes - 2 metals

- **Figure 3** Spatial and metal-metal correlations can be intertwined
- $\triangleright$  We use **tensor product** Kernel function to disentangle

$$
\begin{pmatrix} y_i^{(1)} \\ y_i^{(2)} \\ y_j^{(1)} \\ y_j^{(2)} \end{pmatrix} \stackrel{d}{=} \mathcal{N} \left( \mathbf{0}; \begin{pmatrix} \begin{pmatrix} 1 & \rho \\ \rho & 1 \end{pmatrix} & K(x_i, x_j) \begin{pmatrix} 1 & \rho \\ \rho & 1 \end{pmatrix} \\ K(x_i, x_j) \begin{pmatrix} 1 & \rho \\ \rho & 1 \end{pmatrix} & \begin{pmatrix} 1 & \rho \\ \rho & 1 \end{pmatrix} \end{pmatrix} \right)
$$

 $\triangleright$  We computed the **Posterior** of interpolation point given the observations – it's still Normal (of course)

# Gaussian Processes - 2 metals

- $\triangleright$  Need to learn correlation  $(\rho)$  and bandwidth  $(h)$
- $\triangleright$  Can do this via Maximum Likelihood Estimation (MLE)
- $\triangleright$  Alternatively, can compute the spatial correlation to determine h and then use MLE for  $\rho$
- As  $h \downarrow 0$ , the MLE of correlation reduces to pair-wise metal-metal correlation

Gaussian Processes – results

 $Cd - h = 0.01$ , estimated  $\rho = 0.14$  with As

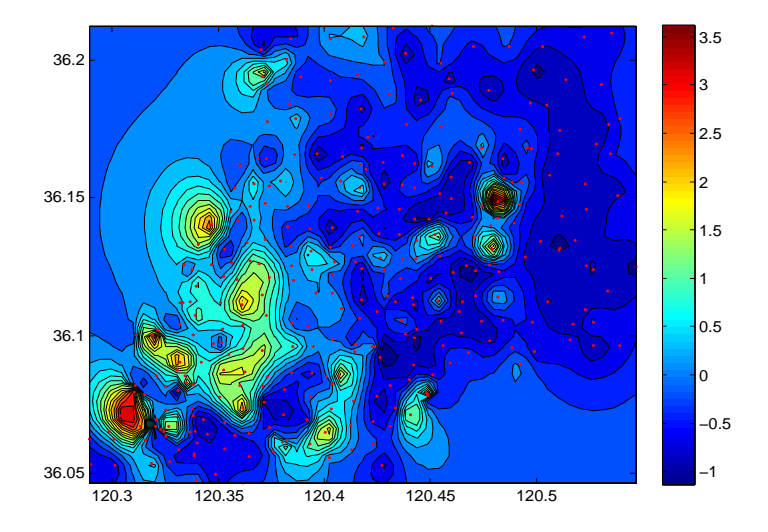

K ロ X K 메 X X B X X B X T B  $299$ 6 / 12

Gaussian Processes – results

As –  $h = 0.01$ , estimated  $\rho = 0.14$  with Cd

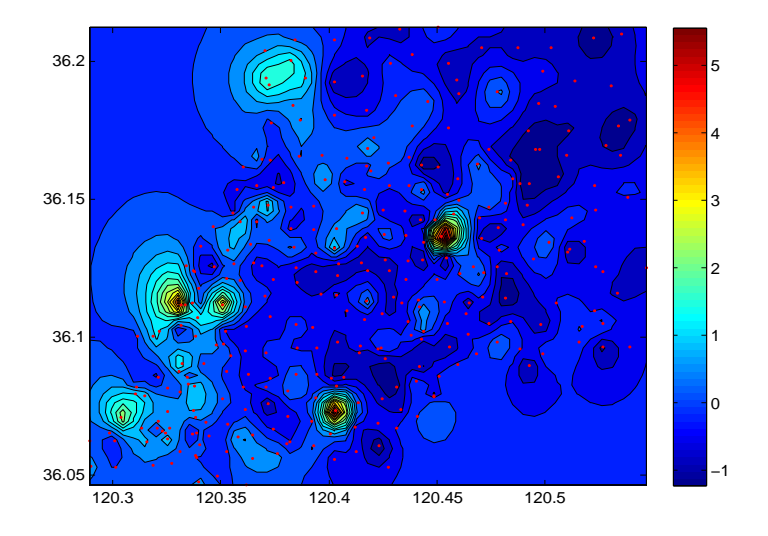

<span id="page-6-0"></span>イロト 不優 ト 不思 ト 不思 トー 理  $2990$ 7 / 12

### Gaussian Processes – results Cd –  $h = 0.01$ , estimated  $\rho = 0.14$  with As – zoomed in

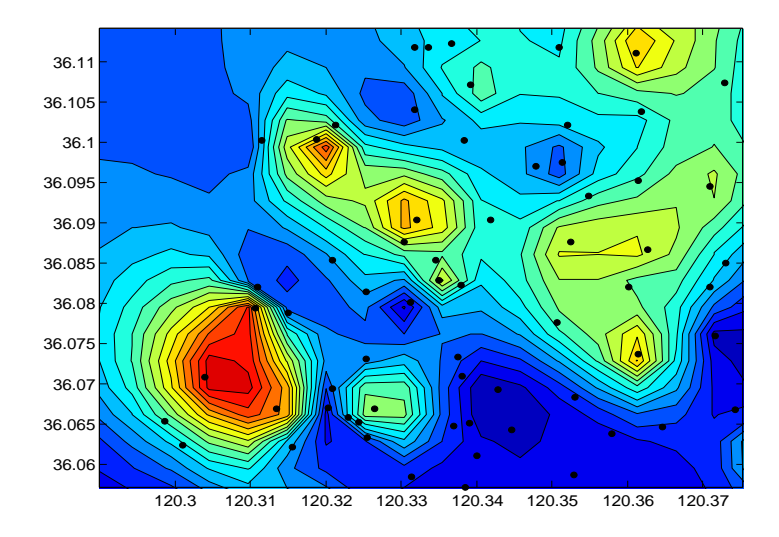

Notice that extremes not always at data [po](#page-6-0)i[nt](#page-8-0)[s](#page-6-0)  $\sigma$ 

#### <span id="page-7-0"></span> $299$ 8 / 12

#### Gaussian Processes – results Cd –  $h = 0.01$ , estimated  $\rho = 0.14$  with As – posterior std.dev

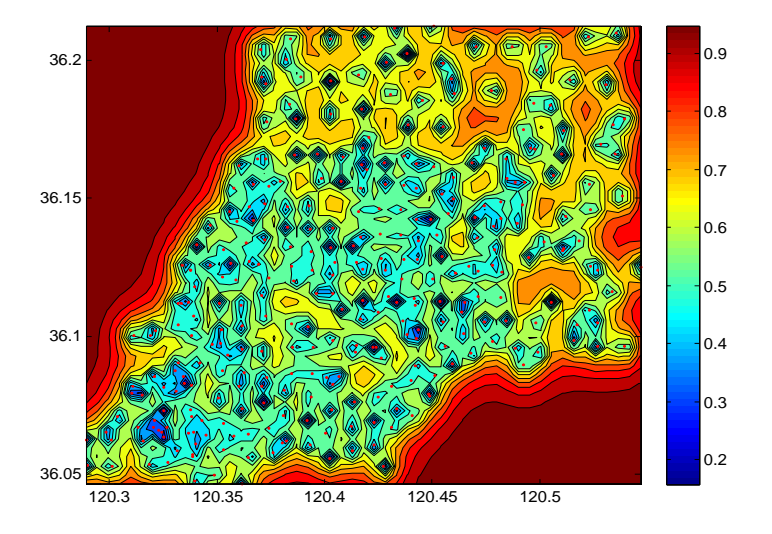

Notice that variance drops to zero at dat[a p](#page-7-0)[oi](#page-9-0)[n](#page-7-0)[ts](#page-8-0)

<span id="page-8-0"></span>9 / 12

 $\mathbb{B} \rightarrow \mathbb{R} \rightarrow \mathbb{B}$ 

Gaussian Processes – varying bandwidth

Cd –  $h = 0.0025$ , estimated  $\rho = 0.21$  with As

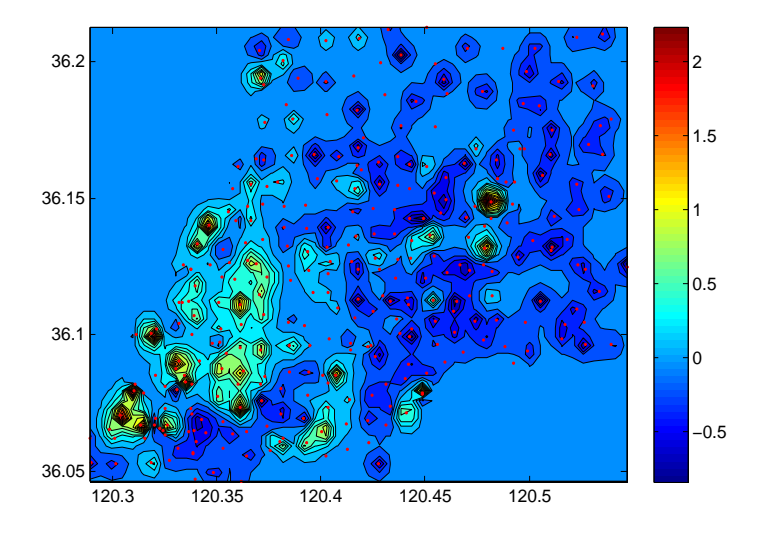

<span id="page-9-0"></span> $\left\{ \begin{array}{ccc} 1 & 0 & 0 \\ 0 & 1 & 0 \end{array} \right.$  $\Omega$ 10 / 12

Gaussian Processes – varying bandwidth

Cd –  $h = 0.005$ , estimated  $\rho = 0.17$  with As

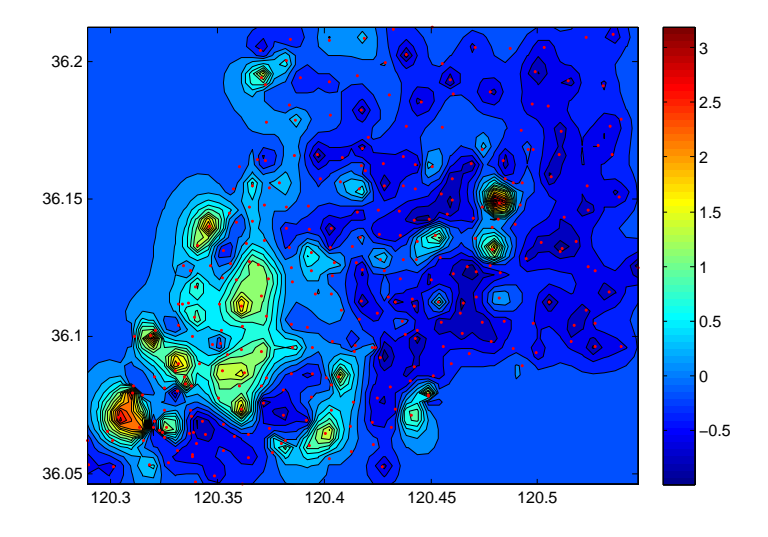

 $\left\{ \begin{array}{ccc} \square & \rightarrow & \left\langle \begin{array}{ccc} \square & \end{array} \right\rangle & \left\langle \begin{array}{ccc} \square & \end{array} \right\rangle & \left\langle \begin{array}{ccc} \square & \end{array} \right\rangle & \left\langle \begin{array}{ccc} \square & \end{array} \right\rangle & \left\langle \begin{array}{ccc} \square & \end{array} \right\rangle & \left\langle \begin{array}{ccc} \square & \end{array} \right\rangle & \left\langle \begin{array}{ccc} \square & \end{array} \right\rangle & \left\langle \begin{array}{ccc} \square & \end{array} \right\rangle & \left\langle \begin{array}{ccc}$  $\Omega$ 11 / 12

Gaussian Processes – varying bandwidth

 $Cd - h = 0.01$ , estimated  $\rho = 0.14$  with As

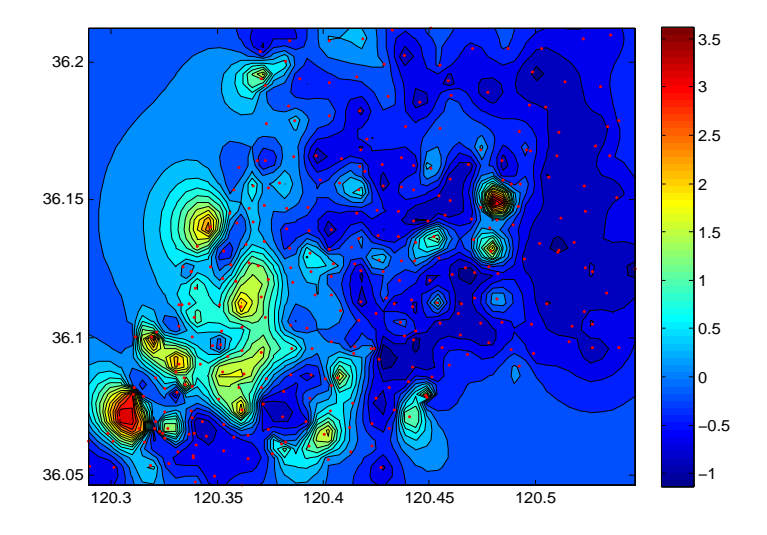

 $\mathbf{A} \cap \mathbf{D} \rightarrow \mathbf{A} \cap \mathbf{B} \rightarrow \mathbf{A} \oplus \mathbf{B} \rightarrow \mathbf{A} \oplus \mathbf{B} \rightarrow \mathbf{A} \oplus \mathbf{B}$  $2990$ 12 / 12